# **Software Tutorials**

**Christian Gütschow** 

MCnet School, Durham July 2023

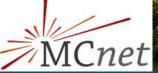

# <sup>A</sup>UCL

## **Tutorial schedule**

- Monday afternoon:
  - Getting set up with Docker
  - Getting started with the generators: Herwig (132), Pythia (OC218), Sherpa (OCW017)
  - Common project: W mass extraction
- Tuesday afternoon:
  - Discussion of common project
  - Madgraph + Rivet + Contur (Ph8)
- Wednesday afternoon:
  - Introduction to GPU programming

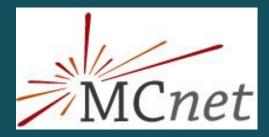

### **Common project**

- Rivet routine
  - produces histograms of transverse mass, lepton pT and missing pT
- Plotting cosmetics

   axis labels etc.
- (Fake) reference data
   W<sup>±</sup>→ev,µv 13 TeV

|  | main ~                                                                              | durham-2 | 2023 / p | project / | + ~ |
|--|-------------------------------------------------------------------------------------|----------|----------|-----------|-----|
|  | Name                                                                                |          |          |           |     |
|  |                                                                                     |          |          |           |     |
|  | C++ MY_W_ANALYSIS.cc<br>MY_W_ANALYSIS.plot<br>MY_W_ANALYSIS.yoda.gz<br>M+ README.md |          |          |           |     |
|  |                                                                                     |          |          |           |     |
|  |                                                                                     |          |          |           |     |
|  |                                                                                     |          |          |           |     |
|  | 🕒 findBestModel                                                                     |          |          |           |     |
|  | 🗅 modelBuilder                                                                      |          |          |           |     |
|  |                                                                                     |          |          |           |     |

 Helper scripts to combine YODA files, multi-weights combine, or make simple chi2 comparisons (cf. README)

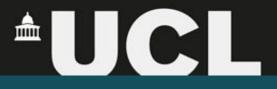

#### **Rivet cheat sheet**

- Compile the routine
  - o rivet-build RivetMY\_W\_ANALYSIS.so MY\_W\_ANALYSIS.cc
  - export RIVET\_ANALYSIS\_PATH=`pwd` (to ensure it can be found)
- Run the routine over a HepMC file
  - rivet -a MY\_W\_ANALYSIS file.hepmc
- Plot the output file
  - o rivet-mkhtml --errs file.yoda
- See also the **README** files for more information or check out the self-guided Rivet tutorial in the repo

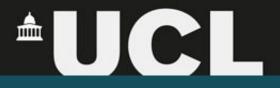

#### Summary

- Collaborate (e.g. to scan the W mass range more efficiently)
   Feel free to roam (coffee will be served around 4pm where we had lunch)
- Ask questions the lecturers and tutors will be happy to discuss!
- Most importantly: have fun!

For tomorrow: as a team, prepare a couple of slides summarising what you've done and what you observed.